# **The** schooldocs **package**

Antoine Missier antoine.missier@ac-toulouse.fr

2023/12/28, v1.4

# **1 Introduction**

The aim of this package is to offer diverse layout styles for school-related documents. It serves well in creating exercise sheets, exams, and course materials. The package defines page geometry (text and margins dimensions) and title formatting. Various *styles* are available defining settings for headers, footers or alternative title formatting, providing many customizable features. Six different styles are proposed that are named:

**classic elegant modern soft exam collection**

Furthermore, a specific style named **identity** is provided for documents like exam sheets that need to be completed and returned. This style replaces the left header with "Name:", while keeping the center and right parts empty.

An overview of these styles is presented in section [2.4](#page-2-0) and you can observe the visual outcomes of each style in the file schooldocs-examples.pdf.

# **2 Usage**

# **2.1 Choosing a style**

After loading the package with \usepackage{schooldocs}, the style is defined by placing \pagestyle{*(style)*} in the preamble. This command comes from the fancyhdr package by Piet van Oostrum. It can be placed before of after entering the information described in the next subsection.

You can change the style of a particular page by placing \thispagestyle{*{style*}} on the page you desire. For example, on an appendix page that needs to be rendered you can use the command \thispagestyle{identity}.

#### **2.2 Information fields**

\title Typically a ETRX document title is assembled using information from the macros \title, \date, and \author. The \title macro has been extended with an enriched syntax: \title[\/head\)]{\/title\}. The optional parameter \/head\ corresponds to the text displayed in the header instead of  $\langle title \rangle$ . When not provided, the mandatory argument  $\langle title \rangle$  will be used in headers.

> The macros \date and \author have not been altered, but the provided information is also used in titles, headers or footers (depending on the chosen style) $^1$  $^1$ .

<span id="page-0-0"></span><sup>&</sup>lt;sup>1</sup>The macro \and, which can be employed in the \author command to typeset a title with several authors, does not function here, except in the **collection** style. Attempting to use it will result in a compilation error. The \thanks macro also doesn't work, although it does not generate an error.

\school \institute

\subject Two additional information macros are provided for use in titles, head ers or footers, depending on the style: \subject and \school (or its alias \institute). The \subject macro includes an optional argument, similar to \title: \subject[*\head*}]{*\title*}. This enables the placement of an alternative text in the header, distinct from the text displayed in the title.

> Information macros must be invoked in the preamble<sup>[2](#page-1-0)</sup>, they are optional. In cases of omission, the corresponding field will remain empty – except for the date field, which will display today's date. Therefore, if you wish to exclude the date, you can simply enter \date{}. If certain title elements, such as subject or date, are absent, the title height will be reduced accordingly.

> All of these information macros, except for \date, accept multi-line arguments, e.g. \school{Royal College of Pataphysics\\London}. Within the \title macro, if you wish to typeset two (or more) lines, use  $\lvert \$  [1ex] for a proper vertical spacing.

> When employing the hyperref package (developed by Sebastian Rahtz and Heiko Oberdiek), the information provided via \title, \subject, and \author (as well as  $\setminus$ school<sup>[3](#page-1-1)</sup>) will also be included in the PDF properties.

> The file schooldocs-examples.pdf utilizes the information fields outlined in the following table.

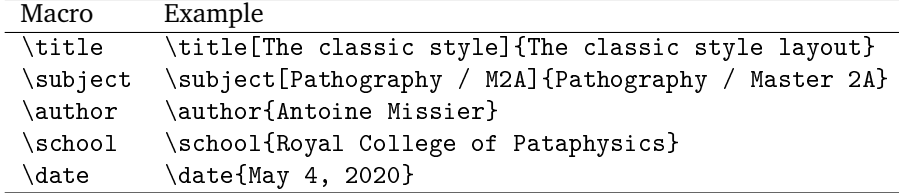

\subtitle Within the **exam** style, the title includes an additional field provided by the macro \subtitle{\*text*}}. The \text\} argument will be positioned beneath the other title elements and above the separation rule, if present. For instance, \subtitle{Duration of the test: 2\,h}. For a multi-line argument, use \par for line breaks instead of  $\Upsilon$ .

#### **2.3 Making the title**

 $\mathcal{L}_{\mathbb{R}}$  Just like in the standard  $\mathbb{E}$  classes, the title is generated using the \maketitle macro, which is placed after \begin{document}. This macro has been redefined by the package. In fact, the default title produced by the  $E$ F<sub>E</sub>X article class appears unsuitable for school documents such as exercise sheets. Vertical spacing before the title has been reduced and, a horizontal rule is inserted to separate the title from the subsequent text. By default, the title is centered, but this can be altered, as demonstrated in section [3.2,](#page-5-0) to achieve a left or right alignment (or even boxing). Various title examples can be found in the file schooldocs-examples.pdf.

> The macro has on optional parameter  $\mathbf{x}$  (*rulelength*)] to define the length of the separation rule, which is 2.5 cm by default. The rule can be completely removed by setting the optional argument to 0 cm. Alternatively, you can typeset a rule spanning the entire line using \maketitle[\linewidth].

<span id="page-1-1"></span><span id="page-1-0"></span><sup>&</sup>lt;sup>2</sup>However, the macros \date and \author can be used within the document body.

<sup>&</sup>lt;sup>3</sup>The *author* field of the PDF properties will be filled as follows: author (school). However \author should be called before  $\s$ chool in the preamble.

Each style has its own title formatting. Nevertheless the package offers a "standard" title formatting when no specific style is loaded or when using the  $E_{\text{Tx}}$  styles **empty** or **plain**. The **elegant** style also retains this "standard" title formatting.

- \seprule Just like in the title, a rule can also be used within the text body for creating separations. This is achieved using the \seprule[*{length}*] macro, producing a horizontal and centered rule of optional  $\langle length \rangle$ , with a default of 2.5 cm.
- \correct To typeset a correct version of an exercise sheet, we provide the \correct macro, which adds " – Correct Version" to the title. It should be placed in the preamble. When used with packages that manage multiple versions of a document, this macro eliminates the need to define distinct titles for an exercise sheet an its correct version. However in the **exam** style, the text "Correct version" replaces the subtitle instead of being added in the main title (except in headers).
- \makesmalltitle Inspired by the package phfnote by Philippe Faist, we also offer a compact title format. This format combines the details from \title, \subject and \date into a single line, depending on the chosen style (see schooldocs-examples.pdf). The rule is always displayed and spans the entire line width.

# <span id="page-2-0"></span>**2.4 Style layouts**

In accordance with typographic good practices, the header on the title page is usually left empty (see The ETEX Companion). However, this "rule" is often disregarded in school documents. On the first page, it is common to find information such as author, school, etc., at the top left and the date at the top right, resembling the layout of a letter. While we adhere to good practices for the headers (except in the **classic** style), we still include certain information in the footer.

Below, we present miniature previews illustrating the six styles layout. The file schooldocs-examples.pdf provides an actual representation. In several styles, a rule is placed below the header. It can be displayed or removed by setting its width, and the same applies to a rule above the footer. The formatting of each element, as well as specific spacing settings, can be freely customized as detailed in [3.3.](#page-6-0)

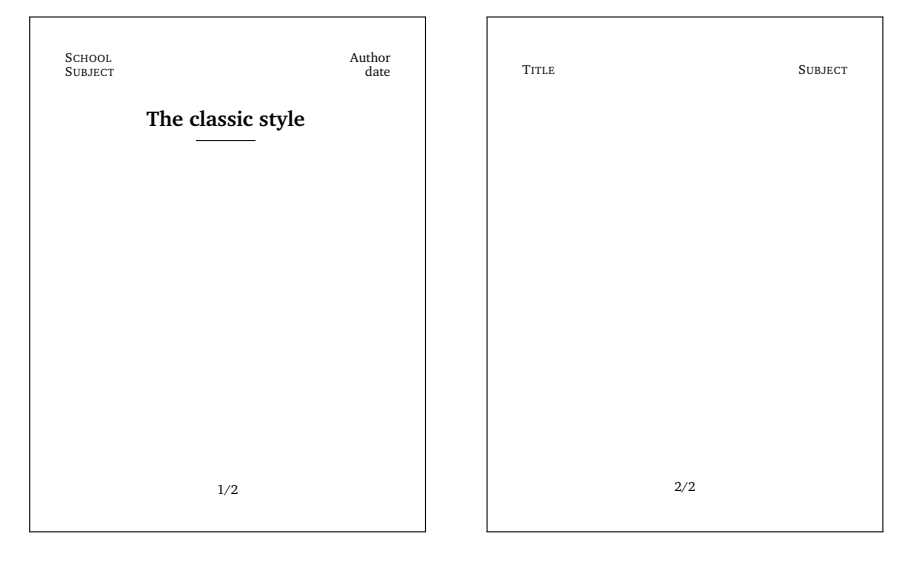

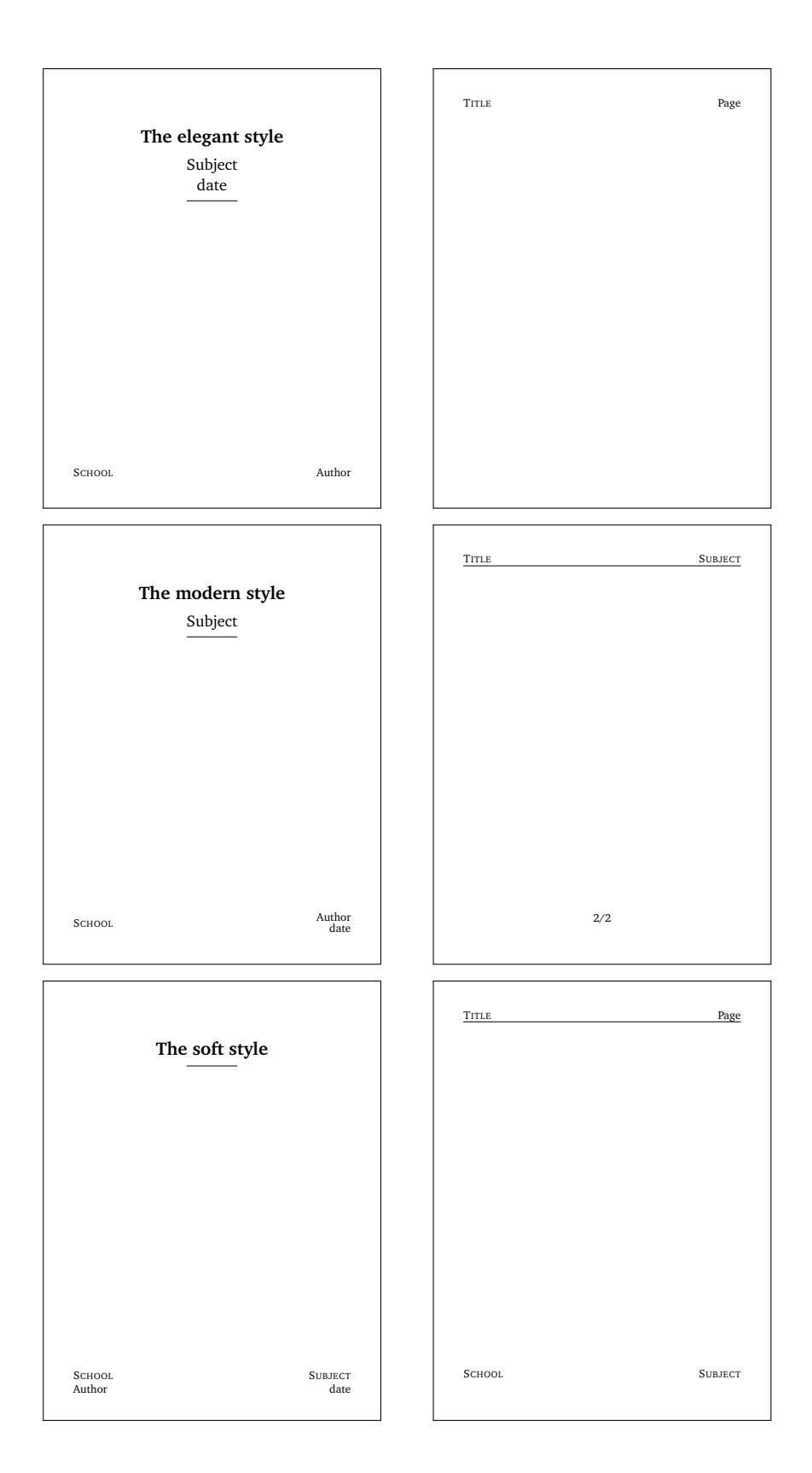

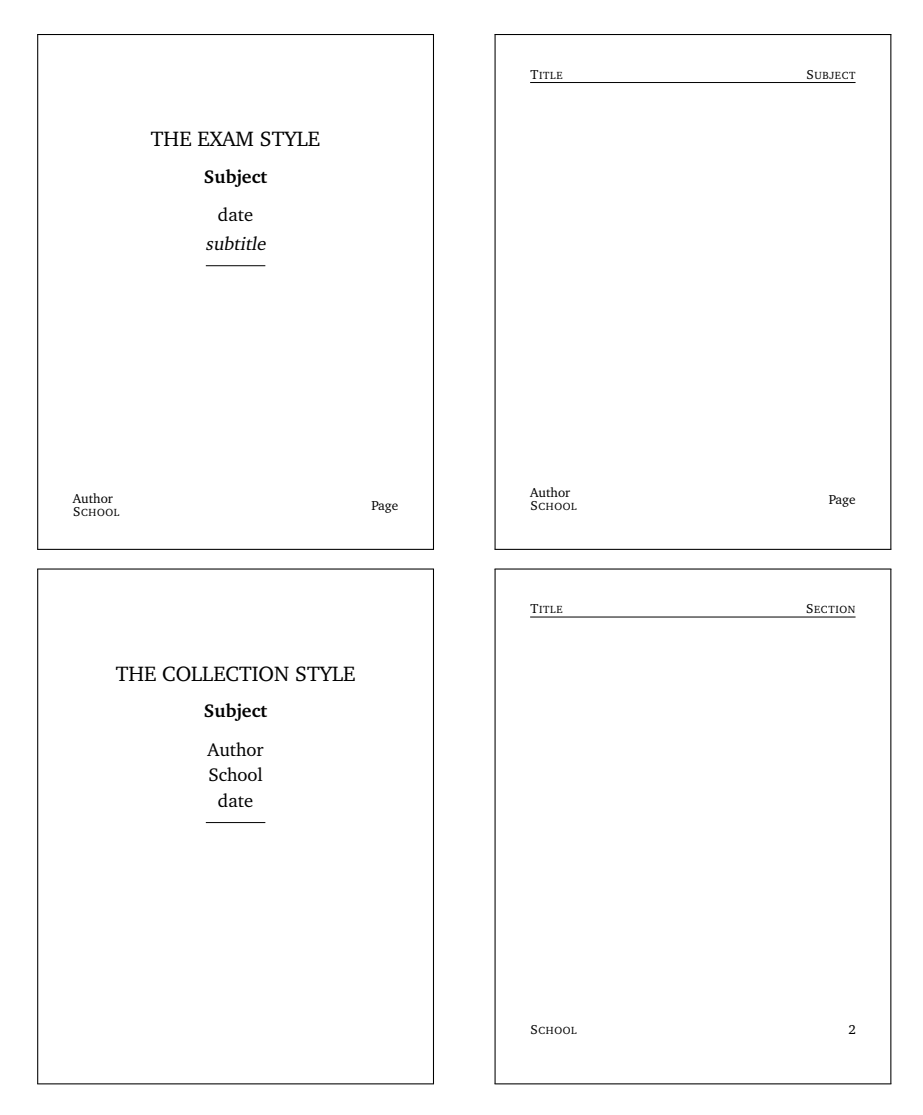

The **collection** style is well-suited for longer documents. In this style the name of the current section is displayed in the right header and updates as the content progresses, similar to the behavior in the ETEX **book** class.

# **3 Settings**

# **3.1 Page layout**

The page layout is set in the same way for all styles. It is defined by the  $\genfrac{\mathrm{F}}{\mathrm{F}}$ macro of the package geometry (by Hideo Umeki and David Carlisle). Following good typographic practice (see the EIEX Companion, the typearea package or the KOMA-Script bundle documentation), the ratio between the text body (referred to as the "type area" by typographers) and the page size must be the same horizontally and vertically. This ratio gauges the "shade of gray" of a page. The default scale in the geometry package is 0.7. However, for school documents, this setting seems to result in excessive white space in the margins. Thus we have adjusted this ratio to 0.75. You can modify it using the **\newgeometry** command<sup>[4](#page-5-1)</sup>.

Moreover, in accordance with "canons of page construction", in a one-sided document, the ratio between the left and right margins should be 1:1, while the ratio between top and bottom margins should be 1:2. It appears that this recommended 1:2 ratio is rarely observed, as it results in an overly wide bottom margin. Additionally, when loading the geometry package, the default vertical ratio is set at 2:3 and not 1:2. To achieve more balanced margins, we have preferred to set it at 3:4, using \geometry{scale=0.7[5](#page-5-2),vmarginratio=3:4,heightrounded}<sup>5</sup>.

#### <span id="page-5-0"></span>**3.2 Title settings**

Several parameters allow for customizing the title composition. They are presented in the table below along with their default settings. Colors can be altered using \definecolor, macros using \renewcommand and lengths using \setlength. Most command names are self-explanatory and don't require additional information about their usage. The \titleflush command handles alignment: it is centered by default, but can be left-aligned using \renewcommand $\{\text{leftlush}\$  (flushleft) (flushright for right alignment) $^6$  $^6$ .

The length \titlesep determines the vertical spacing between the *title* and *subject* fields, except for the **classic** and **soft** styles, witch contain only the *title* field, or when the *subject* field is not provided. Vertical space between other title fields is defined relative to \titlesep (0.5\titlesep for most).

Unless specified otherwise, the "special settings" column in the following table applies to the **exam** and **collection** styles.

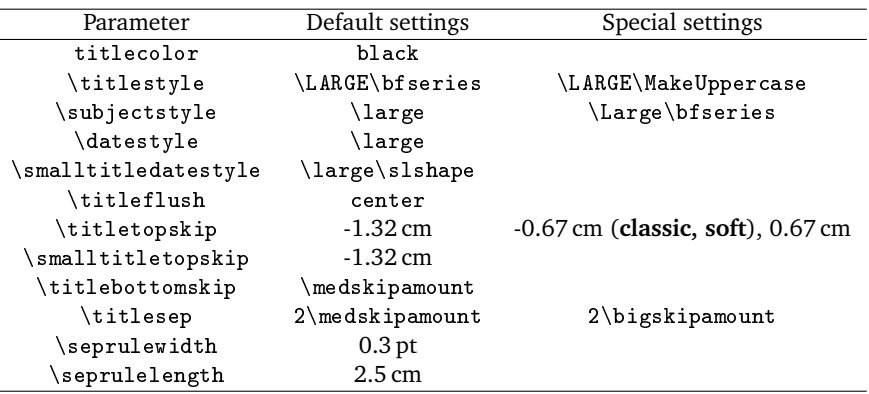

\subtitlestyle The **exam** style has two additional setting macros: \subtitlestyle, set by \titlecorrectstyle default to \large\slshape, and \titlecorrectstyle, for the "Correct Version" composition via \correct, with the default being \color{red}\large\scshape. \authorstyle In the **collection** style, the *school* and *author* fields are incorporated into the title. Their attributes are governed by  $\a$ uthorstyle<sup>[7](#page-5-4)</sup> which is set to  $\L{arge.}$ 

> To create a separate title page (especially for the **exam** or **collection** styles), you can enclose  $\mathcal{L}$  maketitle within the titlepage environment provided by  $\mathbb{F}^X$ .

<span id="page-5-2"></span><span id="page-5-1"></span><sup>&</sup>lt;sup>4</sup>You can also call geometry before schooldocs. Setting the scale factor several times doesn't work. <sup>5</sup>The heightrounded option rounds text height to a multiple of  $n$  times the height of a line (where  $n$  is an integer), preventing occurrences of "underfull vbox" at times.

<span id="page-5-4"></span><span id="page-5-3"></span><sup>6</sup>This macro has no effect with the **exam** and **collection** styles, where the title is always centered.  $^{7}$ In other styles, the \authorstyle macro (set to \textnormal) is utilized within header or footer.

\boxedshape A specific formatting has been predefined to create a lightly shaded box around the title:  $\backslash$ boxedshape{*(text*)} (thanks to the fancybox package by Timothy Van Zandt). It can be used within the command \titlestyle if you want to achieve this kind of effect, for instance:

\renewcommand{\titlestyle}{\LARGE\sffamily\bfseries\boxedshape}.

### <span id="page-6-0"></span>**3.3 Headers and footers**

The typesetting of headers and footers is achieved using specialized macros<sup>[8](#page-6-1)</sup> from the fancyhdr package. Similar to the title, various macros enable customization of specific settings. They are outlined in the table below. Note that \pagenamestyle determines the format of the word "*page*" displayed preceding the page number.

The \headstyle and \footstyle commands are common for all headers and footers components, respectively. These commands are combined with macros that provide distinct settings for each individual field.

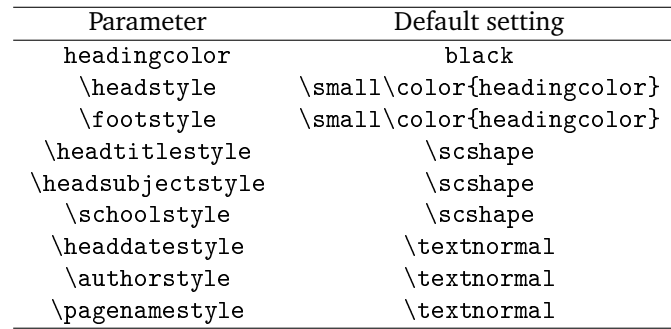

Macros that enable the display (or removal) of the rule in the header<sup>[9](#page-6-2)</sup> or the footer are provided by the fancyhdr package. For example, in any style, the header rule can be removed using: \renewcommand{\headrulewidth}{0pt}, and it can be displayed in the footer with: \renewcommand\footrulewidth{0.4pt}.

#### **3.4 Internationalization**

Three keywords are utilized by the package: *page*, *Correct version*, and *Name*, defined by the macros \pagename, \correctname and \identityname. \pagename is used in the header or footer, \correctname by the \correct macro and \identityname by the **identity** style. These keywords are automatically translated into a few languages<sup>[10](#page-6-3)</sup> based on the selected language using the babel or polyglossia package. They can be redefined using \renewcommand, or you can also utilize macros from Clemens Niederberger's translations package (allowing dynamic language changes), such as  $\Delta$  beclareTranslation{romanian}{pagin $\u{a}$ } (in the preamble).

<span id="page-6-1"></span> $8$ The fancyhdr package offers the commands \lhead, \chead, \rhead for the left, center and right portions of the header, and similarly for the footer: \lfoot, \cfoot and \rfoot.

<span id="page-6-3"></span><span id="page-6-2"></span> $^9$ In fact, we have redefined the \headru1e macro so that the rule never appears on the first page.

 $10$ Translation is currently built into the package for the following languages: French, German, Spanish, Italian, Portuguese.

# **4 Implementation**

# **4.1 Required packages and geometry settings**

```
1\@ifpackageloaded{geometry}{}{\RequirePackage{geometry}}
2 \let\footruleskip\relax % because the memoir class uses it
3 \RequirePackage{fancyhdr}
4 \RequirePackage{ifthen}
5 \RequirePackage{lastpage}
6 \RequirePackage{fancybox}
7 \RequirePackage{xcolor}
8 \RequirePackage{translations}
 9
10 \geometry{scale=0.75, vmarginratio=3:4, heightrounded}
11
```
If the geometry package has been previously loaded, we do not load it again to prevent conflict with options.

To modify the scale factor, utilize \newgeometry as the \geometry command will not function when the scale is already set.

### **4.2 Internationalization**

```
12 \DeclareTranslationFallback{schooldocs-pagename}{page}
13 \DeclareTranslationFallback{schooldocs-correct}{Correct version}
14 \DeclareTranslationFallback{schooldocs-name}{Name:}
15
16 \DeclareTranslation{english}{schooldocs-pagename}{page}
17 \DeclareTranslation{english}{schooldocs-correct}{Correct version}
18 \DeclareTranslation{english}{schooldocs-name}{Name:}
19
20 \DeclareTranslation{french}{schooldocs-pagename}{page}
21 \DeclareTranslation{french}{schooldocs-correct}{Corrigé}
22 \DeclareTranslation{french}{schooldocs-name}{Nom :}
23
24 \DeclareTranslation{german}{schooldocs-pagename}{Seite}
25 \DeclareTranslation{german}{schooldocs-correct}{Musterlösung}
26 \DeclareTranslation{german}{schooldocs-name}{Name:}
27
28 \DeclareTranslation{spanish}{schooldocs-pagename}{página}
29 \DeclareTranslation{spanish}{schooldocs-correct}{Correccion}
30 \DeclareTranslation{spanish}{schooldocs-name}{Apellido:}
31
32 \DeclareTranslation{italian}{schooldocs-pagename}{pagina}
33 \DeclareTranslation{italian}{schooldocs-correct}{Corretto}
34 \DeclareTranslation{italian}{schooldocs-name}{Nome:}
35
36 \DeclareTranslation{portuges}{schooldocs-pagename}{página}
37 \DeclareTranslation{portuges}{schooldocs-correct}{Corrigiu}
38 \DeclareTranslation{portuges}{schooldocs-name}{Nome:}
39
40 \newcommand*\pagename{\GetTranslation{schooldocs-pagename}}
41 \newcommand*\correctname{\GetTranslation{schooldocs-correct}}
42 \newcommand*\identityname{\GetTranslation{schooldocs-name}}
43
```
Whether in French or German, the word that translates 'correctname' contains an accented letter. The \correct macro will add this translated word to the title. However, when compiling with  $pdfEFA$  and using the hyperref package, the encoding of these accented characters might be incorrect in the PDF metadata. In this case, compile with XHETEX or add \renewcommand\correctname{...} in the preamble.

#### **4.3 Information fields**

Once defined, information fields are initially set to empty to ensure that tests for empty fields work correctly.

```
44 \renewcommand{\title}[2][]{\long\def\@title{#2}
45 \ifthenelse{\equal{#1}{}}{\def\@headtitle{#2}}{\def\@headtitle{#1}}
46 \@ifpackageloaded{hyperref}{\hypersetup{pdftitle={\@headtitle}}}{}
47 }
48 \title{}
49 \author{}
50
51 \newcommand\school[1]{\long\def\@school{#1}
52 \@ifpackageloaded{hyperref}{
53 \hypersetup{pdfauthor={\@author\ (\@school)}}}{}
54 }
55 \school{}
56 \newcommand{\institute}{\school}
57
58 \let\subject\relax
59 \newcommand{\subject}[2][]{\long\def\@subject{#2}
60 \ifthenelse{\equal{#1}{}}{\def\@headsubject{#2}}{\def\@headsubject{#1}}
61 \@ifpackageloaded{hyperref}{\hypersetup{pdfsubject={\@headsubject}}}{}
62 }
63 \def\@subject{}
64 \def\@headsubject{}
```
Due to the usage of the \subject macro by the KOMA-Script package, we include a \relax command before defining this macro.

The \subject{} command doesn't function properly with the \@empty test employed below in the \maketitle command. Consequently, we define \@subject and \@headsubject as empty by default.

### **4.4 Settings**

First we present the title settings.

```
65 \definecolor{titlecolor}{named}{black}
66 \newcommand{\titlestyle}{\LARGE\bfseries}
67 \newcommand{\subjectstyle}{\large}
68 \newcommand{\datestyle}{\large}
69 \newcommand{\smalltitledatestyle}{\large\slshape}
70 \newcommand{\titleflush}{center}
71\newlength{\titletopskip} \setlength{\titletopskip}{-1.32cm}
72 \newlength{\smalltitletopskip} \setlength{\smalltitletopskip}{-1.32cm}
73 \newlength{\titlesep} \setlength{\titlesep}{2\medskipamount}
74 \newlength{\titlebottomskip} \setlength{\titlebottomskip}{\medskipamount}
75 \newlength{\seprulewidth} \setlength{\seprulewidth}{0.3pt}
```

```
76 \newlength{\seprulelength} \setlength{\seprulelength}{2.5cm}
77
78 \newcommand{\boxedshape}[1]{%
79 \color{gray} % no effect
80 \setlength{\fboxsep}{4.5pt}
81 \setlength{\shadowsize}{3pt}
82 \shadowbox{\quad\textcolor{titlecolor}{\rule{0pt}{2ex}#1}\quad}
83 }
84
```
The default value for  $\frac{\text{log} 3 \text{ pt}}{\text{log} 3}$  and for  $\frac{\text{log} 4 \text{ pt}}{\text{log} 4}$ . These settings have a local scope.

Then, we move on to the settings for headers and footers.

```
85 \definecolor{headingcolor}{named}{black}
86 \newcommand{\headstyle}{\small\color{headingcolor}}
87 \newcommand{\footstyle}{\small\color{headingcolor}}
88\newcommand{\headtitlestyle}{\scshape}
89\newcommand{\headsubjectstyle}{\scshape}
90 \newcommand{\schoolstyle}{\scshape}
91 \newcommand{\headdatestyle}{\textnormal}
92\newcommand{\authorstyle}{\textnormal}
93 \newcommand{\pagenamestyle}{\textnormal}
94 \setlength{\headheight}{\baselineskip}
95 \renewcommand{\headrule}{\ifthenelse{\thepage=1}%
96 {\vspace{-2ex}\rule{\headwidth}{0pt}}%
97 {\vspace{-2ex}\rule{\headwidth}{\headrulewidth}}
98 }
99
```
The redefinition of the \headrule macro allows for the removal of the rule on the first page.

The header height is set to \baselineskip to prevent error messages ("headheight too small") when the text size is equal to or greater than  $\sum_{i=1}^{n}$ .

# **4.5 Title composition**

```
100 \renewcommand{\maketitle}[1][\seprulelength]{
101 \mbox{}\par\vspace{\titletopskip}
102 \begin{\titleflush}
103 {\color{titlecolor}
104 {\titlestyle{\@title}}
105 \ifx\@subject\@empty\else
106 \par\vspace{\titlesep}\subjectstyle\@subject
107 \quad \text{if}108 \ifthenelse{\equal{\@date}{}}{}{%
109 \par\vspace{0.5\titlesep} \datestyle\@date}
110 \par\vspace{0.5\titlesep}
111 }
112 \ifthenelse{\lengthtest{#1 > 0cm}}{\rule{#1}{\seprulewidth}}{}
113 \end{\titleflush}
114 \vspace{\titlebottomskip}
115 }
116
117 \newcommand{\makesmalltitle}{
```

```
118 \mbox{}\par\vspace{\smalltitletopskip}
119 \begin{center}
120 {\color{titlecolor}
121 {\titlestyle{\@title}}
122 \hfill \subjectstyle\@subject
123 \ifthenelse{\equal{\@date}{}}{}{}
124 \enskip --\enskip \smalltitledatestyle\@date}
125 }
126 \rule{\linewidth}{\seprulewidth}
127 \end{center}
128 \vspace{\titlebottomskip}
129 }
130
131 \newcommand\correct{%
132 \let\@originalheadtitle\@headtitle
133 \def\@headtitle{\@originalheadtitle ~--~\correctname}
134 \@ifpackageloaded{hyperref}{%
135 \AtBeginDocument{\hypersetup{pdftitle={\@headtitle}}}}{}
136 \let\@originaltitle\@title
137 \def\@title{\@originaltitle ~--~\correctname}
138 }
139
140 \newcommand{\seprule}[1][\seprulelength]{\begin{center}
141 \raisebox{0.25\baselineskip}{\rule{#1}{\seprulewidth}}\end{center}}
142
```
The use of \AtBeginDocument is necessary in the \correct macro because \correctname could be redefined by babel at \begin{document}.

#### **4.6 Basic styles**

In the **classic** style, the header is displayed on two lines, thus requiring an increase in the \headheight.

To include the header or footer into the total body, add \geometry{includehead} or \geometry{includefoot} in the preamble.

```
143 \fancypagestyle{classic}{%
144 \renewcommand{\headrulewidth}{0pt}
145 \addtolength{\headheight}{\baselineskip}
146 \lhead{\headstyle\ifthenelse{\thepage=1}{\schoolstyle\@school\mbox{}\\
147 \headsubjectstyle\@subject}{\headtitlestyle\@headtitle} }
148 \rhead{\headstyle\ifthenelse{\thepage=1}{\authorstyle\@author\mbox{}\\
149 \headdatestyle\@date}{\headsubjectstyle\@headsubject}}
150 \cfoot{\footstyle \thepage /\pageref{LastPage}}
151 \setlength{\titletopskip}{-0.67cm}
152 \renewcommand{\maketitle}[1][\seprulelength]{%
153 \mbox{}\par\vspace{\titletopskip}
154 \begin{\titleflush}
155 {\color{titlecolor}\titlestyle{\@title}}
156 \par\vspace{0.5\titlesep}
157 \ifthenelse{\lengthtest{##1>0cm}}{\rule{##1}{\seprulewidth}}{}
158 \end{\titleflush}
159 \vspace{\titlebottomskip}
160 }
161 \renewcommand{\makesmalltitle}{
```

```
162 \mbox{}\par\vspace{\smalltitletopskip}
163 \begin{center}
164 {\color{titlecolor}
165 {\titlestyle{\@title}}
166 \hfill \subjectstyle\@subject
167 }
168 \rule{\linewidth}{\seprulewidth}
169 \end{center}
170 \vspace{\titlebottomskip}
171 }
172 }
173
174 \fancypagestyle{elegant}{%
175 \renewcommand{\headrulewidth}{0pt}
176 \lhead{\headstyle
177 \ifthenelse{\thepage=1}{}{\headtitlestyle\@headtitle}}
178 \rhead{\headstyle
179 \if thenelse{\the page=1}{\if180 \pagenamestyle\pagename~\thepage /\pageref{LastPage}}}
181 \lfoot{\ifthenelse{\thepage=1}{\footstyle\schoolstyle\@school}{}}
182 \left\{\right\}183 \rfoot{\ifthenelse{\thepage=1}{\footstyle\authorstyle\@author}{}}
184 }
185
186 \fancypagestyle{modern}{%
187 \lhead{\headstyle
188 \ifthenelse{\thepage=1}{}{\headtitlestyle\@headtitle}}
189 \rhead{\headstyle
190 \ifthenelse{\thepage=1}{}{\headsubjectstyle\@headsubject}}
191 \lfoot{\ifthenelse{\thepage=1}{\footstyle\schoolstyle\@school}{}}
192 \cfoot{\ifthenelse{\thepage=1}{}{
193 \footstyle\thepage /\pageref{LastPage}}}
194 \rfoot{\footstyle\ifthenelse{\thepage=1}{%
195 \authorstyle\@author
196 \ifx\@author\empty\else\\ \fi
197 \headdatestyle\@date\ignorespaces}{}
198 }
199 \renewcommand{\maketitle}[1][\seprulelength]{%
200 \mbox{}\par\vspace{\titletopskip}
201 \begin{\titleflush}
202 {\color{titlecolor}
203 {\titlestyle{\@title}}
204 \ifx\@subject\@empty\else
205 \par\vspace{\titlesep}\subjectstyle\@subject
206 \qquad \qquad \fi
207 \par\vspace{0.5\titlesep}
208 }
209 \ifthenelse{\lengthtest{##1>0cm}}{\rule{##1}{\seprulewidth}}{}
210 \end{\titleflush}
211 \vspace{\titlebottomskip}
212 }
213 \renewcommand{\makesmalltitle}{
214 \mbox{}\par\vspace{\smalltitletopskip}
215 \begin{center}
```

```
216 {\color{titlecolor}
217 {\titlestyle{\@title}}
218 \hfill \subjectstyle\@subject
219 }
220 \rule{\linewidth}{\seprulewidth}
221 \end{center}
222 \vspace{\titlebottomskip}
223 }
224 }
225
226 \fancypagestyle{soft}{%
227 \lhead{\headstyle
228 \ifthenelse{\thepage=1}{}{\headtitlestyle\@headtitle}}
229 \rhead{\headstyle
230 \ifthenelse{\thepage=1}{}\231 \qquad \quad \texttt{\#} \texttt{LastPage}}232 \lfoot{\footstyle{\schoolstyle\@school}
233 \ifthenelse{\thepage=1}{\ifx\@author\empty\else\\ \fi
234 \authorstyle\@author}{}
235 }
236 \cfoot{}
237 \rfoot{\footstyle{\headsubjectstyle\@headsubject}
238 \ifthenelse{\thepage=1}{\ifx\@date\empty\else\\ \fi
239 \headdatestyle\@date\ignorespaces}{}
240 }
241 \setlength{\titletopskip}{-0.67cm}
242 \renewcommand{\maketitle}[1][\seprulelength]{%
243 \mbox{}\par\vspace{\titletopskip}
244 \begin{\titleflush}
245 {\color{titlecolor}\titlestyle{\@title}}
246 \par\vspace{0.5\titlesep}
247 \ifthenelse{\lengthtest{##1>0cm}}{\rule{##1}{\seprulewidth}}{}
248 \end{\titleflush}
249 \vspace{\titlebottomskip}
250 }
251 \renewcommand{\makesmalltitle}{
252 \mbox{}\par\vspace{\smalltitletopskip}
253 \begin{center}
254 {\color{titlecolor}
255 {\titlestyle{\@title}}
256 \hbar 11 \ mbox{}257 }
258 \rule{\linewidth}{\seprulewidth}
259 \end{center}
260 \vspace{\titlebottomskip}
261 }
262 }
263
264 \fancypagestyle{identity}{%
265 \lhead{\headstyle\headtitlestyle \identityname}
266 \chead{}
267 \rhead{}
268 }
269
```
#### **4.7 Extended styles**

```
270 \fancypagestyle{exam}{%
271 \let\subtitle\relax % because KOMA-Script uses it
272 \newcommand\subtitle[1]{\long\def\@subtitle{##1}}
273 \subtitle{}
274 \lhead{\headstyle
275 \ifthenelse{\thepage=1}{}{\headtitlestyle{\@headtitle}}}
276 \rhead{\headstyle
277 \ifthenelse{\thepage=1}{}{\headsubjectstyle\@headsubject}}
278 \lfoot{\footstyle
279 \authorstyle\@author
280 \ifx\@author\empty\else\\\ \ifx\@author\end{subarray}281 \schoolstyle\@school
282 }
283 \cfoot{}
284 \rfoot{\footstyle \pagenamestyle\pagename~\thepage/\pageref{LastPage}}
285 \setlength{\titletopskip}{0.67cm}
286 \setlength{\titlesep}{2\bigskipamount}
287 \renewcommand{\titlestyle}{\LARGE\MakeUppercase}
288 \renewcommand{\subjectstyle}{\Large\bfseries}
289 \newcommand{\subtitlestyle}{\large\slshape}
290 \newcommand*{\titlecorrectstyle}{\color{red}\large\scshape}
291 \renewcommand\correct{%
292 \let\@originalheadtitle\@headtitle
293 \def\@headtitle{\@originalheadtitle ~--~\correctname}
294 \@ifpackageloaded{hyperref}{%
295 \AtBeginDocument{\hypersetup{pdftitle={\@headtitle}}}}{}
296 \renewcommand{\subtitlestyle}{\titlecorrectstyle}
297 \subtitle{\correctname}
298 }
299 \renewcommand{\maketitle}[1][\seprulelength]{%
300 \mbox{}\par\vspace{\titletopskip}
301 \begin{center}
302 {\color{titlecolor}
303 {\titlestyle{\@title}}
304 \par\vspace{\titlesep}{\subjectstyle \@subject}
305 \par\vspace{\titlesep}
306 \ifthenelse{\equal{\@date}{}}{}{%
307 \datestyle\@date\par\vspace{0.5\titlesep}}
308 \ifthenelse{\equal{\@subtitle}{}}{}{%
309 \subtitlestyle\@subtitle\par\vspace{0.5\titlesep}
310 }
311 }
312 \ifthenelse{\lengthtest{##1>0cm}}{\rule{##1}{\seprulewidth}}{}
313 \end{center}
314 \vspace{\titlebottomskip}
315 }
316 }
317
318 \fancypagestyle{collection}{%
319 \lhead{\headstyle\headtitlestyle\@headtitle}
320 \AtBeginDocument{\renewcommand{\sectionmark}[1]{\markboth{##1}{}}}
321 \rhead{\headstyle\headsubjectstyle\leftmark} %\@section
```

```
322 \lfoot{\footstyle\schoolstyle \@school}
323 \cfoot{}
324 \rfoot{\footstyle\thepage}
325 \setlength{\titletopskip}{0.67cm}
326 \setlength{\titlesep}{2\bigskipamount}
327 \renewcommand{\titlestyle}{\LARGE\MakeUppercase}
328 \renewcommand{\subjectstyle}{\Large\bfseries}
329 \renewcommand{\authorstyle}{\Large}
330 \renewcommand{\datestyle}{\Large}
331 \renewcommand{\maketitle}[1][\seprulelength]{%
332 \thispagestyle{empty}
333 \mbox{}\par\vspace{\titletopskip}
334 \begin{center}
335 {\color{titlecolor}
336 {\titlestyle{\@title}}
337 \par\vspace{\titlesep} {\subjectstyle{\@subject}}
338 \par\vspace{\titlesep}
339 \ifx\@author\empty
340 \else \authorstyle
341 \begin{tabular}[t]{c}\@author\end{tabular}
342 \ifx\@school\empty\else\par\vspace{1ex} \@school\fi
343 \par\vspace{0.5\titlesep}
344 \fi
345 \ifthenelse{\equal{\@date}{}}{}{%
346 \datestyle\@date \par\vspace{0.5\titlesep}}
347 }
348 \ifthenelse{\lengthtest{##1>0cm}}{\rule{##1}{\seprulewidth}}{}
349 \end{center}
350 \vspace{\titlebottomskip}
351 }
352 }
```
In the **collection** style, we redefine \sectionmark using \AtBeginDocument to prevent a possible redefinition of \headtitlestyle as \MakeUppercase from removing the section number (alternatively, you can use \nouppercase here).

The \ifthenelse command doesn't function properly when \and is used within \author.

Note the \pagestyle{empty} command in \maketitle, which ensures that there is no header on the first page.